PRAXIS

# Sebastian Lerch, Harald Scherer Bildung herausschälen Aus der Werkstatt eines Bildhauers

Als ich zu Kursbeginn in einem Stuhlkreis sitze, weiß ich noch nicht genau, was auf mich zukommen wird. Das heißt, ich bin noch nicht einmal in dem Raum angekommen. Für mich ist der Ort Werkstatt fremd, und nun gleich wird es losgehen. In der Mitte des Stuhlkreises liegen verschiedene Hölzer. Im Ausschreibungstext heißt es: »Eiche, Esche, Erle, Eibe, Elsbeere, Linde, diese Hölzer und noch weitere liegen zum Schnitzen bereit. Und genau an dieser Stelle beginnt der Kurs, beim Finden des eigenen Holzes.«

Die Anfangssituation ist dem professionellen Holz- und Steinbildhauer Harald Scherer besonders wichtig. In dieser erwachsenenpädagogisch bedeutsamen Kurssituation zeigt sich sogleich seine Methode – ihm geht es um das Miteinander von Mensch und Material, um das Schaffen einer offenen Lernatmosphäre, um die Begleitung der je eigenen biografischen Wege der Teilnehmenden z.B. über den Lernstoff Holz, Sandstein oder Speckstein. Aufgrund seiner günstigen Materialeigenschaften lässt sich der Speckstein, der seit Jahrtausenden etwa in der chinesischen, minoischen oder afrikanischen Kultur als Material für Kunstobjekte verwendet wird, leicht in originelle Skulpturen verwandeln.

### Raum lassen

Sowohl bei seinen Kursen für Kinder und Jugendliche als auch bei denen für Erwachsene ist es für Scherer von besonderer Bedeutung, den Teilnehmenden Raum zu lassen, anzukommen, sich in der neuen (Lern-)Umgebung zu orientieren. In dieser Anfangsphase, aber auch im weiteren Kursgeschehen dient das Material wie Holz oder Stein letztlich als Tertium Comparationis, als Vehikel, mit dem es gelingen kann, sein Thema zu suchen und (vielleicht)

auch zu finden. Bereits hier wird die Verflechtung von Subjekt und Objekt, Mensch und Material deutlich: Das Material dieser Gestaltung ist zwar ein fremdes, außer dem Selbst liegendes, aber zugleich hat dieses Tätigsein, die Findung wie auch die Formung des Materials, aber auch der Rückweg der Formung des Selbst durch das Material Auswirkungen auf die eigene Person: Die Objektkunst ist stets verflochten mit der Subjektkunst, weil jede Arbeit eines Individuums an einem Objekt bereits Rückwirkungen auf das Selbst hat.1 Damit wird offenbar, dass es einem Kurs der allgemeinen und kulturellen Erwachsenenbildung freilich nicht primär um diese Gestaltung des Selbst geht, diese aber stets unmittelbar mit dieser in eins geht. Damit wird das Werk nicht mehr nur als das fertige, gestaltete Ding betrachtet, sondern bereits der Akt des Kunstschaffens tritt als Werk in Erscheinung.2 Diese Arbeit

als Werk meint sowohl den Bezug auf das Selbst, welches das ist, was es zufälligerweise als Stoff des Lebens auf sich selbst vereint und nun eine Form erhalten soll (Selbstgestaltung), als auch den Bezug auf das Leben des Selbst mit sich, mit anderen in Gemeinschaft und Gesellschaft, also in sozialen Zusammenhängen, in denen es sein Leben in reflektierter Weise führt (Lebensgestaltung).3 Das gilt in gleicher Weise auch für die Kurssituation, in der sich die Teilnehmenden für ca. drei Tage befinden: Sie arbeiten gemeinsam an einem ungewohnten Ort, einem Atelier, und sind in ihrem Tätigsein doch mit dem Werk allein, das sie formen (wollen) und von dem sie geformt werden.4

Die Subjektkonstitution ist seit seiner Ausbildung auch Thema für den Bildhauer Harald Scherer selbst. Seine ihn umtreibende Frage lautet: »Wie kann man eine Sache beschreiben, die

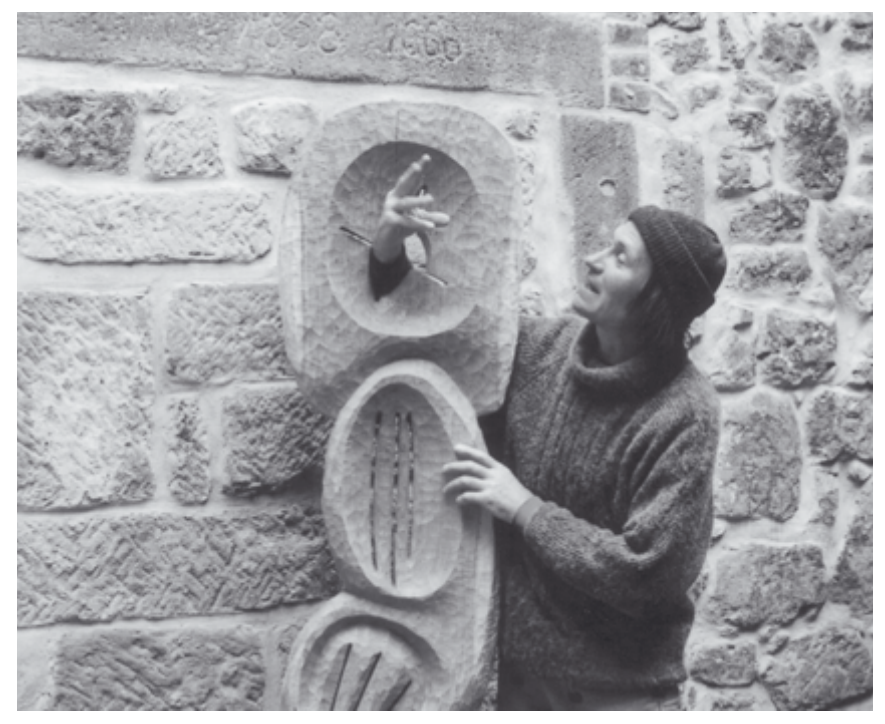

Die Entdeckung eines Kunstwerks

EB 3 | 2010 Lerch, Scherer: Bildung herausschälen

immer wieder neu entsteht?« Diese ist grundlegend für die Arbeit am Objekt wie am Subjekt, das sich dem Material nähert. Aus den eigenen biografischen Wegen, Umwegen und Sackgassen hat der Bildhauer auch seinen eigenen künstlerischen Umgang mit den Materialien Holz und Stein gewonnen und zugleich auch seine methodische Gestaltung der Wochenendkurse<sup>5</sup> festgelegt. Denn stets geht es ihm in seinem Wirken und Schaffen als Künstler auch um das gemeinsame Tun, um die Arbeit mit Menschen. Methodisch wird ein offener Rahmen bewusst bereitgehalten. Das heißt, es wird nicht vorgeschrieben, wie gearbeitet oder was bearbeitet wird, sondern das bewusste Zulassen des Findens, des Suchens, des Gelingens oder der Umgang mit Brüchen ist Teil seines pädagogischen Konzepts. Stets sind dabei zwei Momente mitgängig:

1. Ein großes, hartes Stück Holz oder ein glitschiges Stück Speckstein soll vom Teilnehmenden selbst entdeckt werden. Damit wird dem Teilnehmenden kein Rahmenthema vorgegeben mit Ausnahme der Kinderkurse; hier bietet der Bildhauer durchaus Themen wie »Weltwunder« oder »Wassertiere« an; sondern er selbst ist es, der den Raum hat zu entdecken, welches Stück Material gegenwärtig zu ihm oder seiner aktuellen Lebenssituation passt.

2. Nach dieser bewussten Wahl, die eine erste Entscheidung darstellt, erfolgt eine zweite, nämlich das Annehmen oder Ablehnen des unbehauenen Dings, mit dem die nächsten Tage gearbeitet wird. Diese Einheit legt der Bildhauer zumeist gewollt an einen Abendtermin, sodass die Teilnehmenden sich noch am Abend oder sogar beim Träumen mit ihrem ausgewählten Stück beschäftigen können.

### Kleine Pause

Auf dieser Basis erfolgt dann die eigentliche Bearbeitung, die insbesondere an den beiden darauffolgenden Tagen geschieht. Dieser Prozess beinhaltet freilich permanente Entscheidungsprozesse, die jedoch jetzt nicht mehr völlig bewusst ablaufen, sondern

die teilweise intuitiv im Tätigsein selbst geschehen. Der Kursleiter hält sich in diesem Prozess zurück, ist zugleich jedoch stets präsent, sodass er zu handwerklichen oder künstlerischen Fragen stets ansprechbar ist; freilich greift er auch dann aktiv ein, wenn er bei jemandem gerade eine handwerkliche oder künstlerische Schwierigkeit beobachtet (u.a. durch Körpersprache). Zwischen den Arbeitsphasen baut er geschickt immer einmal wieder eine kleine Pause ein, die zum Nachdenken und Austauschen der Eindrücke der Teilnehmenden dient. Der Rundgang durch die jeweiligen Objekte wird dabei derart gestaltet, dass die anderen Teilnehmenden zu jedem Objekt etwas sagen können, ihre Sichtweisen und Perspektiven schildern können und so die jeweils Schaffenden wiederum Anregungen für die Weiterarbeit bekommen. Die Atmosphäre ist dabei von einer offenen, kollegialen Art zwischen den zumeist Laienkünstlern bestimmt. Hierdurch wird künstlerisches und handwerkliches Sehen und Lernen ermöglicht: Denn um das Eigene zu erkennen, muss das Fremde angeschaut werden. Wahrgenommen werden kann dabei manchmal, so Harald Scherer, dass im Laufe der Tage ein Thema bei einem Kursteilnehmer zum Vorschein kommt, das seinen Alltag beschäftigt und nun plötzlich ins Material kommt oder das Material bereits unbewusst so ausgewählt wird (z.B. Beziehungsthema »Trennung«: Dazwischenstehen bei gespaltenem Holz). Diese Pausen sind auch bei Kinderkursen nicht zu unterschätzen, denn auch hier geht es darum, einen spielerischen Zugang zu einem neuen Stück Welt zu schaffen, und dieser Prozess will kommentiert und begleitet werden. Am Kursende kommen alle Teilnehmenden noch einmal in lockerer Atmosphäre zusammen und sprechen über die gemachten Erfahrungen, ihre Eindrücke und natürlich über die geschaffenen Kunstwerke.

Dem Bildhauer selbst geht es neben der Kunst als »ein praktisches, auf Herstellen zielendes Wissen, ein regelorientiertes Handwerk«6 auch um die Realisierung der gewonnenen künstlerischen sowie persönlichen Möglichkeiten. Letzterem Moment dient das zu bearbeitende Material als Mittel. Durch diese Begegnung mit dem Material wird die Reflexion des eigenen Lebenswegs angeregt. Diese bewusste und pädagogisch begleitete Wahrnehmung ist, so Scherer, ein Merkmal, welches der modernen Lebenswelt mit ihren vorgefertigten, standardisierten Möbeln widerläufig ist. Gegenüber einer Umwelt der glatten Formen wird mittels der Beschäftigung mit einem amorphen Objekt die Auseinandersetzung mit der Natur, der eigenen Umwelt und letztlich mit sich selbst und seinem Eingebundensein ins Dasein initiiert. Durch die Beschäftigung mit dem Material erfolgt das Erkennen der eigenen Ursprünge, seines eigenen Wesens. Dieses bildhauerische Moment, das sich im Subjekt-Objekt-Verhältnis zeigt, beinhaltet zugleich ein (erwachsenen-)pädagogisches: Bildung wird durch Bildung möglich.

#### ANMERKUNGEN

- 1 Vgl. Knoll 2007, S. 18.
- 2 Vgl. Zirfas 2007, S. 165.<br>3 Vgl. Schmid 1998, S. 72
- Vgl. Schmid 1998, S. 72 f.
- 4 Vgl. Lerch 2010, S. 140 f.
- 5 U. a. VHS Würzburg, Haus Benedikt, Kinderund Jugend-Kunstwerkstatt JuKu Karawane, Kulturhaus Kairo.
- 6 Vgl. Zirfas 2007, S. 165 f.

## LITERATUR

- Knoll, J. (Hg.) (2007): Neues Leben anregen. Kunst als Korrespondenzgeschehen. In: Forum Erwachsenenbildung – Beiträge und Berichte aus der evangelischen Erwachsenenbildung, H. 4, S. 18–19.
- Lerch, S. (2010): Lebenskunst lernen? Lebenslanges Lernen aus subjektwissenschaftlicher Sicht. Bielefeld.
- Schmid, W. (1998): Philosophie der Lebenskunst. Eine Grundlegung. Frankfurt am Main.
- Zirfas, J. (2007): Das Lernen der Lebenskunst. In: Göhlich, M.; Wulf, C.; Zirfas, J. (Hg.): Pädagogische Theorien des Lernens. Weinheim, Basel.

Sebastian Lerch ist wissenschaftlicher Mitarbeiter am Lehrstuhl Andragogik an der Otto-Friedrich-Universität in Bamberg. Harald Scherer arbeitet als Holz- und Steinbildhauer und ist 1. Vorsitzender der JuKu Karawane (Kinder- und Jugendwerkstatt) e.V. Würzburg.